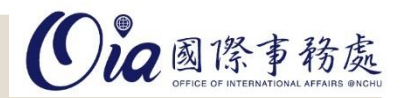

## 大學:畢業學分檢視表

## 步驟1. 登入單簽、學期成績查詢

2023/1/17 上午9:51

興大校園資訊入口

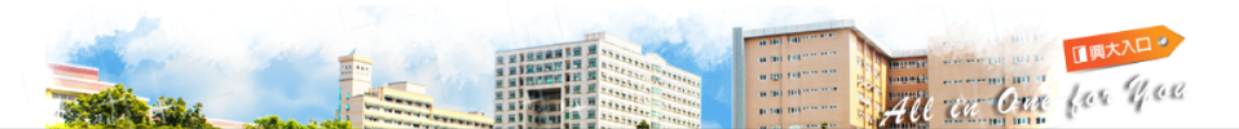

登入資訊 (登出) 密碼管理)

姓名: Momo 登入 IP: 140.120.61.211, 140.120.61.211 上次登入: Mon Jan 16 23:46:55 CST 2023

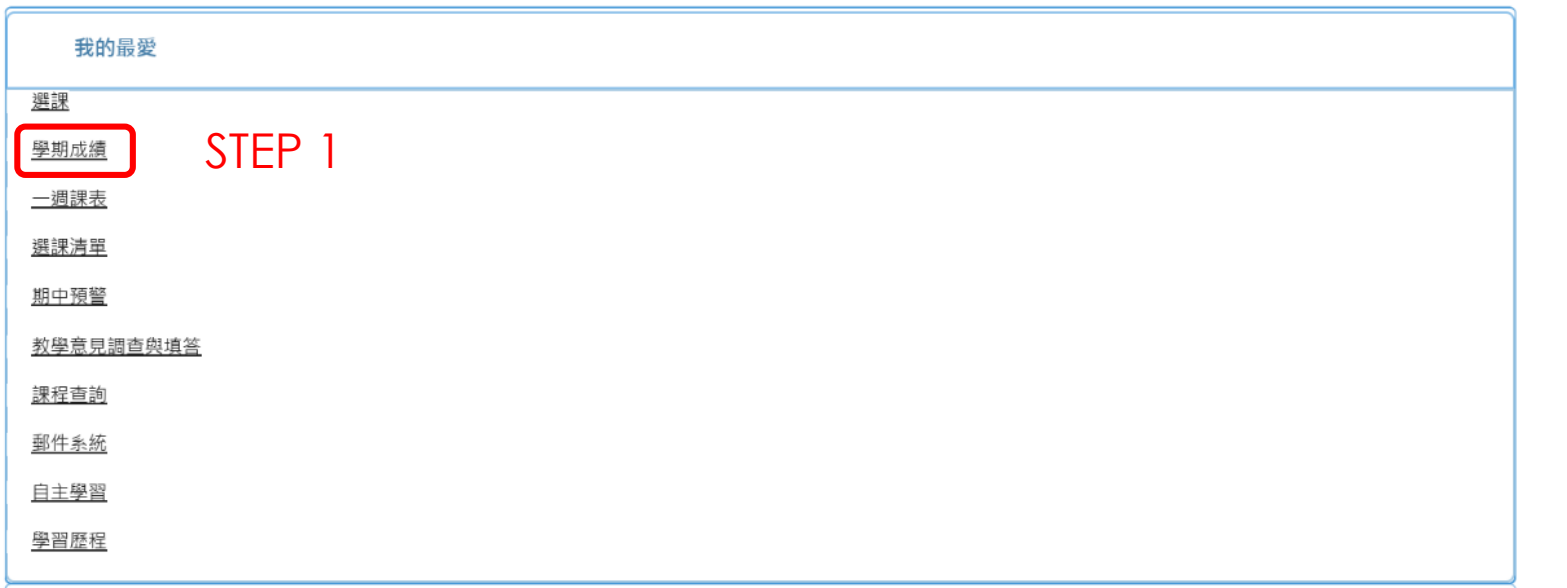

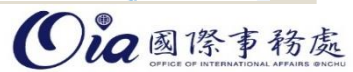

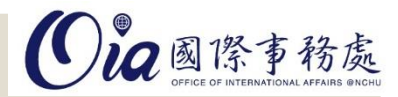

# 大學:畢業學分檢視表

### 步驟2. 畢業離校

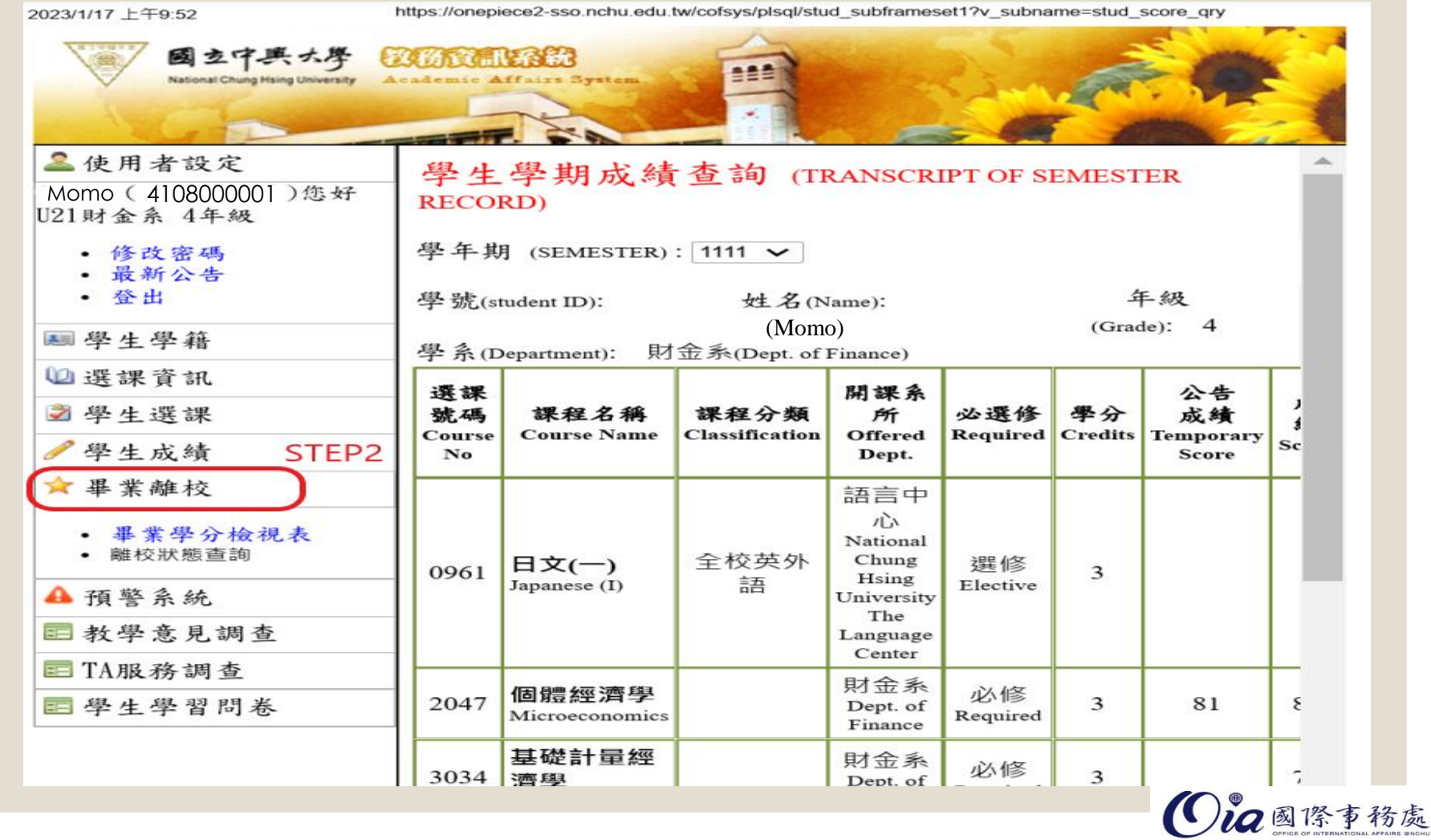

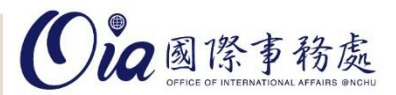

大學:畢業學分檢視表

步驟3. 畢業學分檢視

請將這個畫面存成PDF檔 必須包含"<mark>姓名、學號、</mark> 系所年級、院必修課程、 本系專業必修課程"

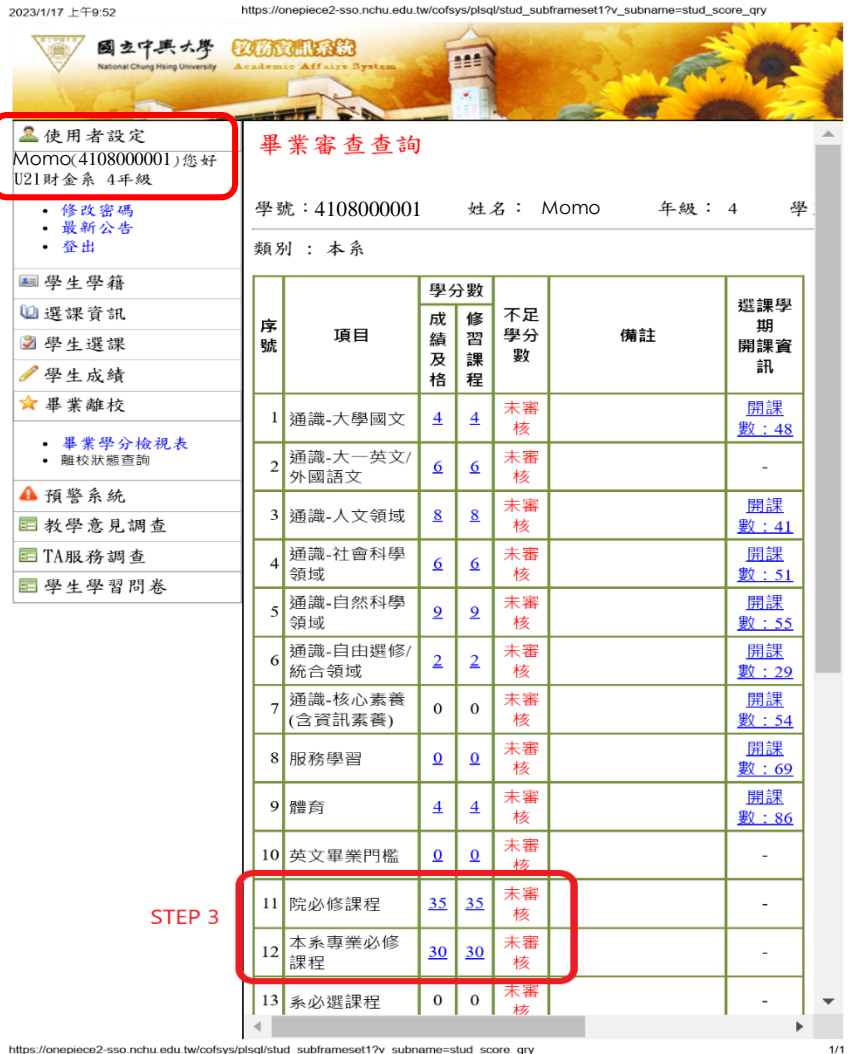

https://onepiece2-sso.nchu.edu.tw/cofsys/plsql/stud\_subframeset1?v\_subname=stud\_score\_qry

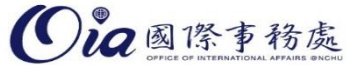

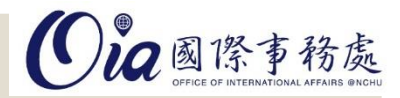

#### 步驟1.登入單簽、學位考試系統

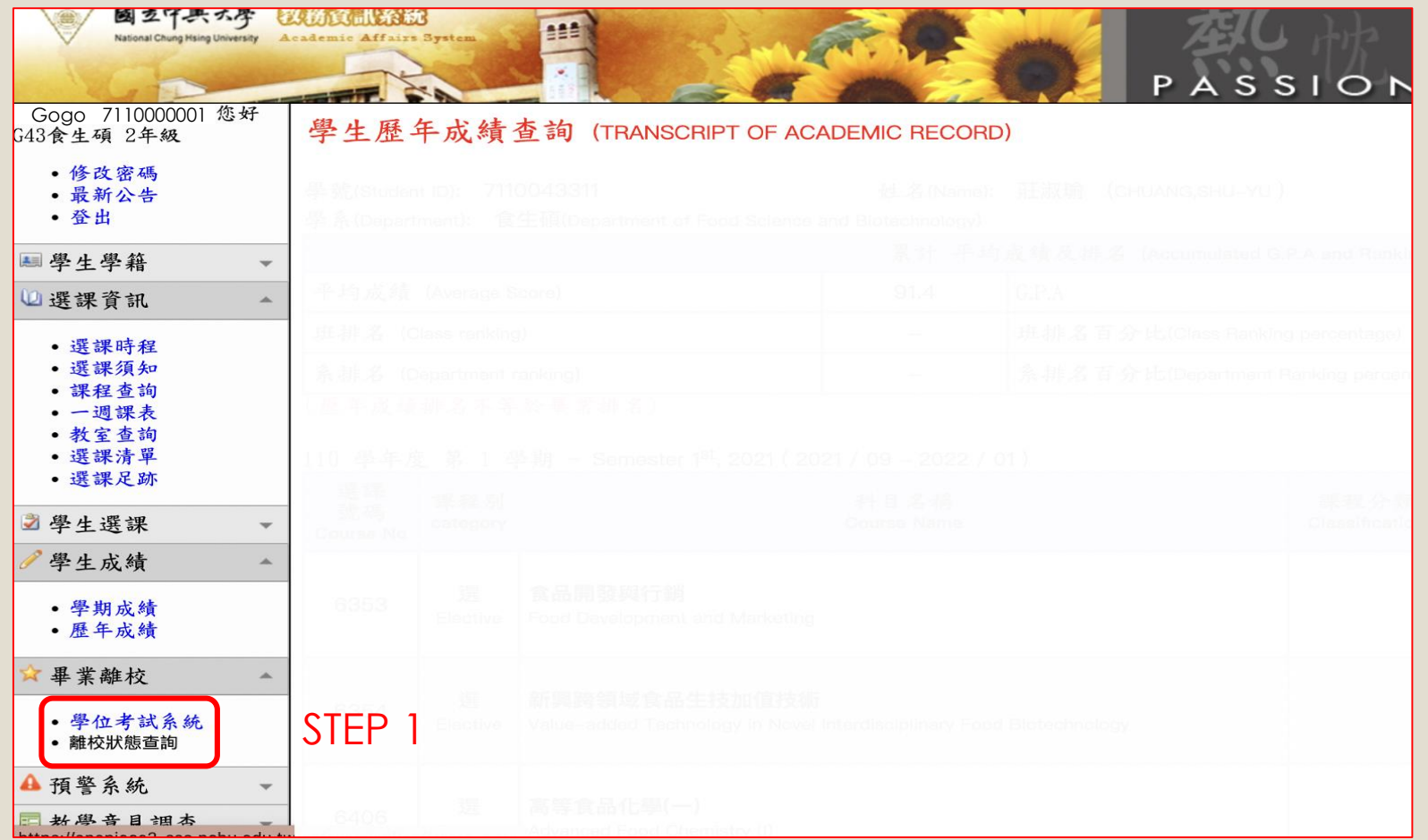

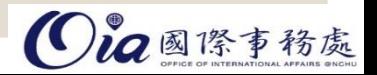

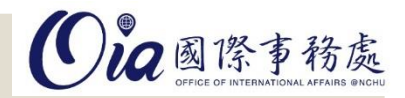

## 步驟2.畢業修課學分檢視

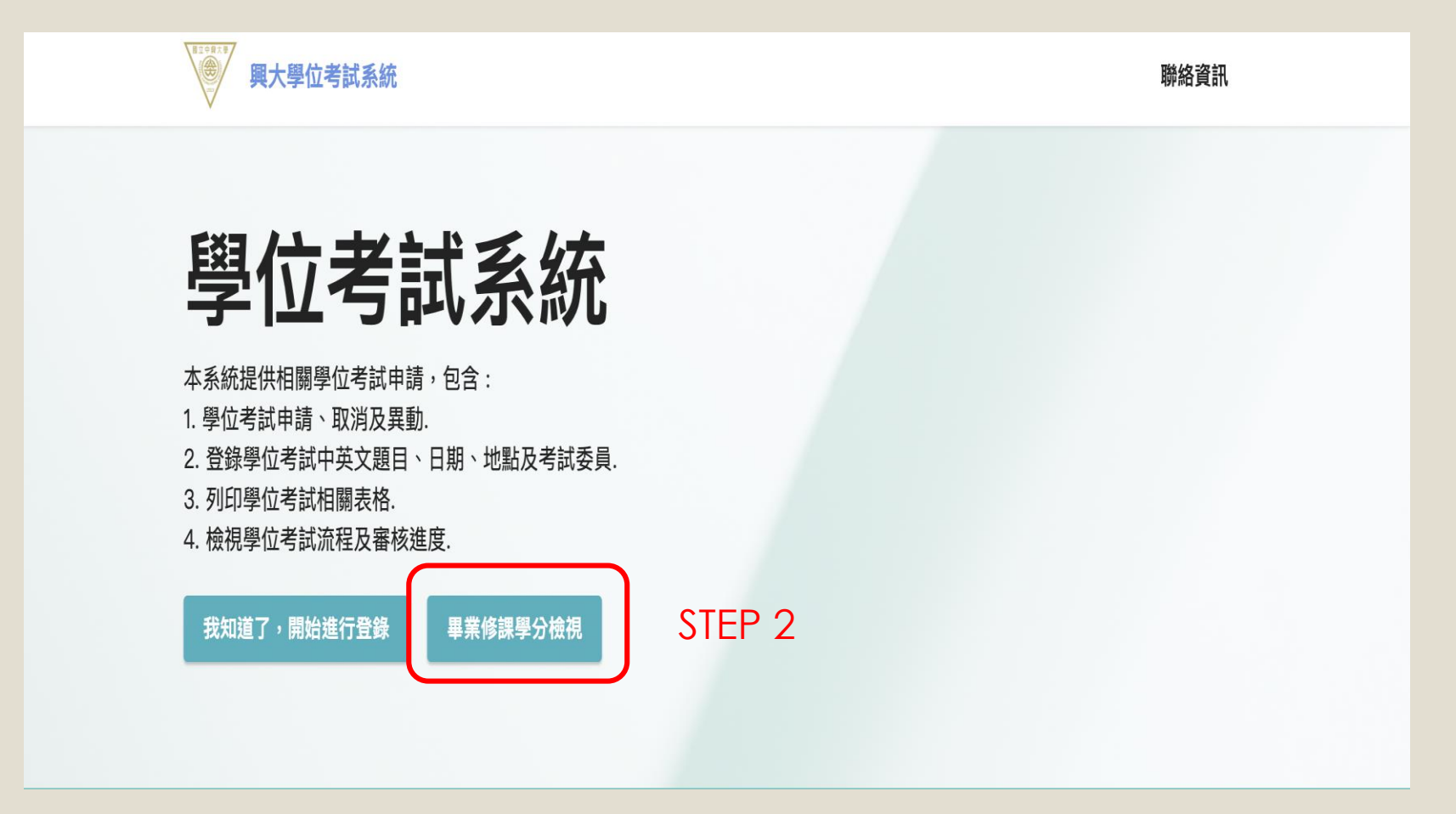

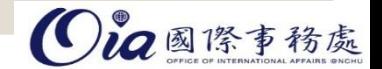

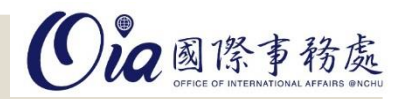

#### 步驟3.興大學位考試系統

興大學位考試系統

#### ※重要提醒※

- 請於論文考試前確認畢業學分是否符合系上訂定之畢業條件明細表。
- 學位論文學分數 · 碩士班為 6 學分、博士班為 12 學分 · 其學分需論文考試通過後始取得。
- 本校選課辦法第四條第二項規定:研究生因課業需要‧除本系(所、學位學程)基本應修學分外‧得經授課教師同意後‧選修大學 部相關課程‧該課程如需計入畢業學分‧須經指導教授及系、所、 學位學程相關會議通過‧但以 六 學分為限﹔惟碩士生修習大四 與碩十班合開課程, 計入畢業學分數以 十二 學分為限。
- 本校學業成績考核辦法第二條規定:學生學業成績以百分制與等第制並列·授課教師成績以百分制輸入·由系統依 「等第制與百 分制單科成績對照表」自動轉換等第成績。百分記分法以一百分 為滿分,學士班、進修學士班以六十分為及格,研究生以 七十 分 為及格。
- 本校 105 學年度(含)起入學之研究所學生 · 學生得透過臺灣學術倫理教育資源中心網站自我學習 · 並通過總測驗取得修課證 明:各系(所、學位學程)另訂有應通過專業學術研究倫理教育研習課程者,則依各系(所、 學位學程)另訂之規定實施。
- 畢業學分確認問題,請洽系辦助教。
- 論文考試及格後‧請繳交論文考試結果通知書至註冊組‧始能辦理離校程序。

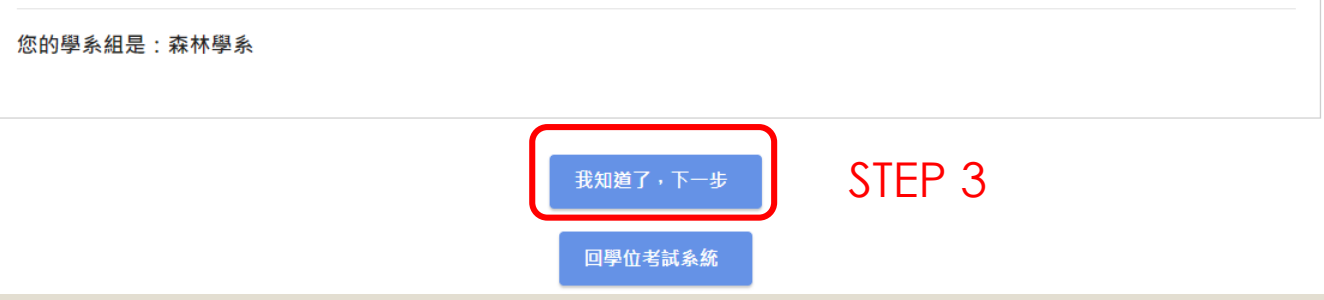

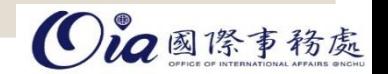

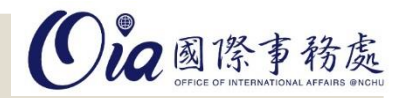

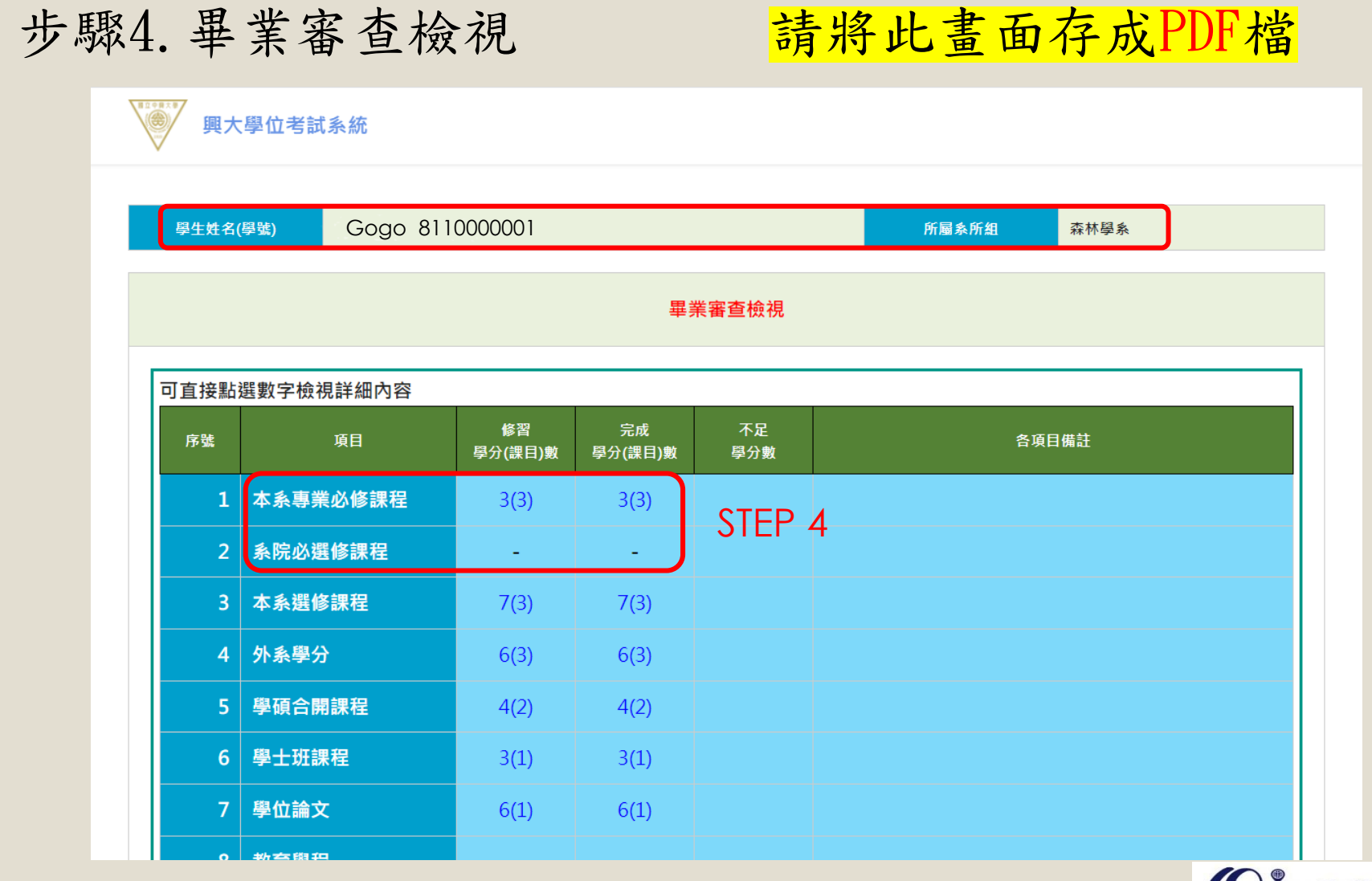

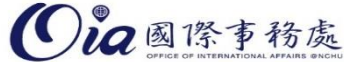